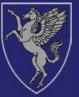

## Inner Temple Library winner of the HALSBURY'S AWARDS 2007

## **Special Anniversary Issue**

Welcome to the Inner Temple Library's quarterly electronic newsletter. The newsletter aims to keep members and tenants of the Inner Temple up to date with news and developments in the Library.

This special expanded issue of the newsletter marks the 50th anniversary of the rebuilding and reopening of the new Library after the Second World War and has features on the history of the Library in its new building; the legal history section of AccessToLaw; the Library staff between the wars; developments at Justis and LexisNexis Butterworths; and analysis of the 2008 Library surveys.

All feedback is welcome and can be sent to <u>smclaren@innertemple.org.uk</u>

# Tours for Pupils and Clerks

The Library is offering tours to new pupils. Please email <u>librarytours@innertemple.org.uk</u> to book a suitable time.

If you have new clerks starting at your chambers, please let them know that on their first visit to the Inner Temple Library they can go to the Enquiry Point and ask a member of the Library team to explain the layout of the Library and the range of services provided. If a clerk would like a longer tour, this can be arranged by contacting <u>librarytours@innertemple.org.uk</u>

# **Saturday Opening**

One of the four Inn Libraries is open from 10.00 a.m. to 5.00 p.m. on each Saturday during the legal terms.

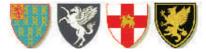

Lincoln's Inn

## May 3 May

| 10 May                                                 | Middle Temple                                                |
|--------------------------------------------------------|--------------------------------------------------------------|
| 17 May                                                 | Gray's Inn                                                   |
| 24 May                                                 | CLOSED                                                       |
| 31 May                                                 | Inner Temple                                                 |
| <b>June</b><br>7 June<br>14 June<br>21 June<br>28 June | Lincoln's Inn<br>Middle Temple<br>Gray's Inn<br>Inner Temple |

### July

| 5 July  | Lincoln's Inn |
|---------|---------------|
| 12 July | Middle Temple |
| 19 July | Gray's Inn    |
| 26 July | Inner Temple  |

To view a Saturday Opening Timetable up to December 2008 click <u>here</u>.

## **Annual Report**

The Library's Annual Report for 2007 is now on the web site - to view it <u>click here</u>.

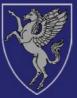

## The Inner Temple Library 1956-2008

The Inner Temple has probably possessed a library since the fifteenth century, although the earliest documentary evidence is from the year 1506. Since then a number of setbacks have had to be faced. One library was destroyed in the Great Fire of London and in 1679 another had to be blown up with gunpowder in an effort to stop the spread of fire which had started in the Middle Temple. During the Second World War the Library building and several thousand volumes were destroyed by a series of enemy air raids in 1941 and 1942. The new Library was built on the site of the pre-war building; the timeline below shows what has happened in the 50 years since then.

#### 1958

The new Library is opened in April 1958 by the Treasurer, Sir Patrick Spens QC MP. Much of the essential legal material has to be replaced. Books are presented by members and friends of the Inn. The first major task to be carried out is recataloguing of the whole Library.

### 1960-1970

Recataloguing and conservation work continues.

Dr J. Conway Davies starts work on a detailed catalogue of the manuscript collections.

A student reading room is set up in Niblett Hall, the site now occupied by Littleton Chambers.

A docustat copying machine is installed in the Library.

The Library basement is fitted with mobile shelving.

The Librarian, Wallace Breem, becomes a founder member and secretary of the British & Irish Association of Law Librarians.

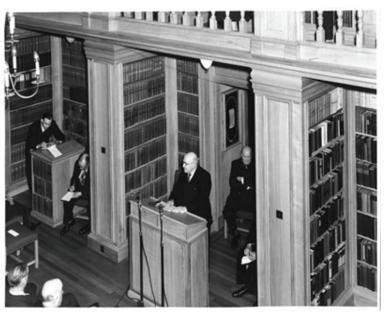

Opening ceremony, 1958

### 1971-1980

A European Community Law Library, jointly funded by the four Inns and the Law Society, is set up at the Middle Temple. The four Inns also agree that there should be two comprehensive Commonwealth law collections, one at the Inner Temple and the other at Lincoln's Inn, a US law collection at the Middle Temple, and an International law collection at Gray's Inn.

Sir Edward Coke's working library of law books is loaned to the Inn by the Earl of Leicester.

The student reading room closes. The main Library stays opens later and is manned by students in the evenings.

Microfilming of the manuscript collections is carried out.

A number of thefts from the non-law collections are discovered.

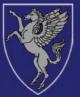

### 1980-1990

A dedicated Lexis terminal is installed in the Library for use by members of subscribing chambers. This gives the first online access to full-text law reports and legislation.

Photocopying charges are set at 10p a page (the same as today's rate).

A new-style Bar Vocational Course is started by the Council of Legal Education and student members now need access to practitioner texts. Duplicate copies have to be purchased at very short notice.

The Inns of Court Libraries Liaison Committee is set up at the instigation of the Inner Temple's Master of the Library, Sir Michael Morland. The Committee consists of the four Inn Librarians, the four Masters of the Libraries, the Supreme Court Librarian, representatives from the Bar Council and the Dean of the Council of Legal Education. The Committee is still a useful forum for discussion and cooperation today.

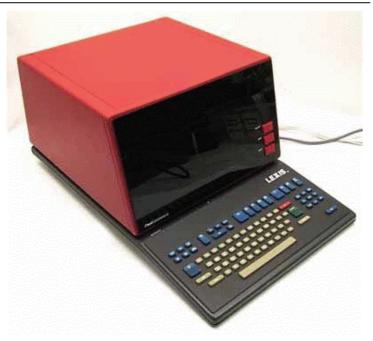

Lexis terminal c. 1980s

### 1991

The Library's first major IT project - the automation of the catalogue - is approved. PCs are purchased and Inner and Middle Temple Libraries select Unicorn software and collaborate on creating and exchanging online records.

The first legal CD, Justis Celex, is purchased on the Treasurer's recommendation.

The admission rules are changed to allow barrister members of the other Inns to use the Library on the same terms as Inner Temple barristers.

A central enquiry point is set up.

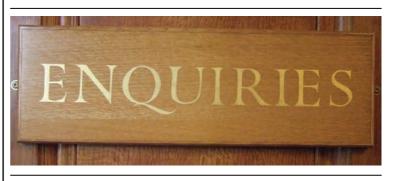

The photocopying facilities are extended.

A document supply service is set up to provide photocopies and faxes to members of the Inn based outside London.

To meet student demand, opening hours during CLE terms are extended to 9am - 8pm from Monday to Thursday and to 9am - 7pm on Friday.

A proposal to sell the entire non-law collection is withdrawn after strong opposition from members. There are limited disposals of material on natural sciences, foreign history, art and literature, most of which is in poor condition. Sotheby's handle the sales in 1996 and 1997 and £200,000 is raised. £20,000 of this sum is to be used for rebinding of non-law books.

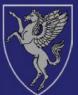

### 1992-1993

Online cataloguing of the main legal collections (excluding EU and Commonwealth) is completed.

Online records from Lincoln's Inn and Gray's Inn Libraries are converted and loaded onto Inner Temple Library's network as additional databases and this, combined with a kilostream link to the Middle Temple Library, allows users online access to the catalogues of all four Libraries from one location.

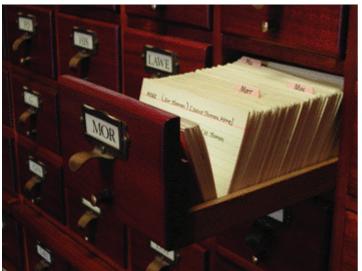

Three Legal Information Resources databases -Legal Journals Index, Daily Law Reports Index and Badger (a database of legal and parliamentary information) are added to the network. These databases are not full text but include citations and abstracts of the material covered.

Members of the Inn with PCs, modems and communications software are able to dial in to the Library network from chambers or home to access the catalogues and databases.

The Library loses its basement store, which is transformed into the first Pegasus Bar. Reorganisation of some of the collections takes place: the non-law collections from the Gallery go into store and the Parliamentary collections and old editions of textbooks take their place.

A rationalisation of overseas and English law jurisdictions is carried out by the Liaison Committee in an attempt to avoid unnecessary duplication and cut down on costs. Major changes are made to holdings in the Commonwealth collections at the Inner Temple and Lincoln's Inn.

#### 1994-1995

The Lawson Reading Room for students, which contains duplicate sets of law reports and textbooks, is opened. The Room is manned by students and is open in the evenings and at weekends.

CD use becomes more popular - new subscriptions include the Weekly Law Reports, Statutory Instruments and The Times.

Internet access is trialled by Library staff.

Joint funding is agreed for all four Inn Libraries' special collections.

The Littleton Building, which includes a purpose-built basement store for the Library, is completed.

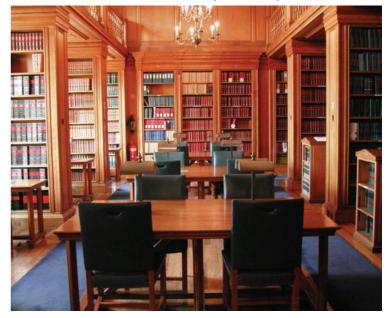

Room E - Commonwealth collection

### www.innertemplelibrary.org.uk

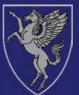

#### 1996-1997

The return of 5,000 boxes of books from remote storage to the Littleton Basement begins.

A policy on future purchases of non-law books is agreed. Significant new works in English history, topography, genealogy and literature are to be acquired as they appear.

Internet access for barristers is introduced.

The Library web site <u>www.innertemplelibrary.org.uk</u> is launched.

An email enquiry service is now available.

The first web-based version of the Library catalogue can be searched via the Sweet & Maxwell web site.

Evening IT training sessions, organised by the Bar Council, are held in the Library.

More BVC providers are approved, with separate library provision. This leads to a reduction in the use of the Inn Libraries by their student members.

#### 1998-1999

A CD network is installed in the Gallery. New products acquired include the Electronic Law Reports, Justis Statutes, the Criminal Appeal Reports, Archbold and Kemp.

Internet subscription services (Lawtel and All England Direct) are introduced for the first time.

#### 2000-2002

The Library's network staff coordinate and implement the setting up of a single office network for all the Inn's departments.

Networked Internet access is available for Library users and the Inn's staff.

Work begins on AccessToLaw <u>www.accesstolaw.com</u>, the Library's gateway service, which provides annotated links to free legal and parliamentary web sites.

| AccessToLaw Legal Reso                                                                 | urces                                                                          | Home About this one                                                  | Alphabetical Index · Search · Print · I                           |
|----------------------------------------------------------------------------------------|--------------------------------------------------------------------------------|----------------------------------------------------------------------|-------------------------------------------------------------------|
| United Kingdom                                                                         |                                                                                |                                                                      | Quick Search                                                      |
| Case Law<br>Civil Procedure<br>Court Information<br>Courts and Tribunals<br>Government | Inquiries<br>Law Reform<br>Legislation<br>Local Government<br>Northern Ireland | Ombudsmen<br>Parliaments<br>Practice Directions<br>Scotland<br>Wales | Google <sup>-</sup><br>Searc                                      |
| Commonwealth                                                                           |                                                                                |                                                                      |                                                                   |
| Australia<br>Canada<br>Caribbean<br>Cyprus<br>General<br>Gibraltar<br>Hong Kong        | India<br>Malaysia<br>Malta<br>Mauritius<br>New Zealand<br>Nigeria<br>Pacific   | Pakistan<br>Singapore<br>South Africa<br>Sri Lanka<br>Zambia         | Legal Resources<br>selected & annotated b<br>Inner Temple Library |
| Other Jurisdictions                                                                    |                                                                                |                                                                      | Last Update - March 2008                                          |
| Channel Islands<br>Europe                                                              | Isle of Man<br>Republic of Ireland                                             | United States<br>World Law                                           | Disclaimer<br>ActiveLawver                                        |

The Library's own web-based catalogue is launched <u>www.innertemplelibrary.org/external.html</u>

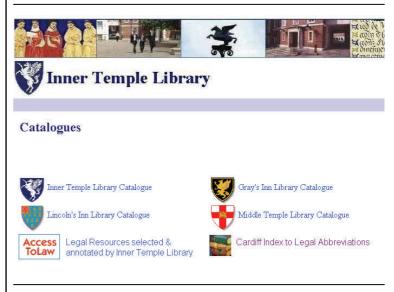

Westlaw UK is added to the online subscription services.

The Inn Libraries and Justis set up a trial to allow remote access to selected Justis databases for barrister members of the Inns based outside London.

Comfort cooling is installed in the Library.

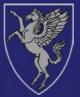

#### 2003-2004

A wireless network is set up and the number of public access PCs in increased to 20.

The range of Internet subscription services is extended to include, amongst others, Halsbury's Laws, Legislation Direct, Casetrack, Electronic Immigration Network and Criminal Law Week.

A number of CD services become web-based and the use of CDs in the Library starts to decline.

The Justis trial is ended after 3 years, at the supplier's request, because it is causing a loss in direct sales.

The Inn Libraries experiment with Saturday opening.

### 2005-2006

The Library launches a quarterly electronic newsletter which is emailed to all Inner Temple members and tenants.

\*

Inner Temple Library

Transcripts

of Judicial

Proceedings

in England & Wales

A Guide to

Sources

March 2006

The Library produces a <u>guide to</u> <u>sources of transcripts of judicial</u> <u>proceedings in England and</u> <u>Wales</u>. Over 150 law firms, chambers and academic libraries request a copy.

Saturday opening of the Inn Libraries on a rota basis is made permanent, after a twoyear trial.

### 2007-2008

The number of PCs available for word processing is increased.

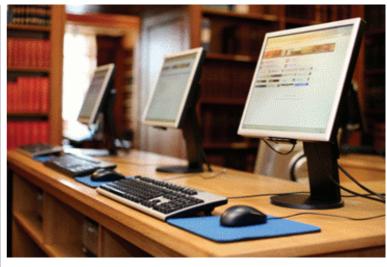

#### A Current Awareness Weblog www.innertemplelibrary.wordpress.com

is launched in April 2007, providing up-to-date information on new case law, changes in legislation and legal news. Users can subscribe to the RSS feed, an email alert or look at the web site itself.

Web site content is extended to include a virtual tour of the Library, slideshows on Library History, War Damage in the Temple, Manuscripts and Early Printed Books, and legal research FAQs on case law and legislation.

A Library <u>Facebook page</u> with details of opening hours, services and events is launched.

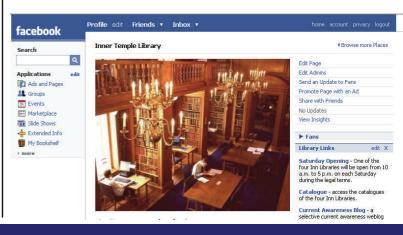

www.innertemplelibrary.org.uk

### www.accesstolaw.com

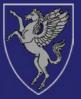

## **Reflections on the Library**

## **Lord Justice Sedley**

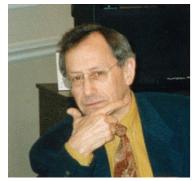

Called to the Bar 1964. QC 1983. Judge of the High Court of Justice, QBD 1992-1999. Lord Justice of Appeal 1999. Master of the Library, Inner Temple since 2004.

All I had when I joined the Inner Temple in 1961 was a degree in English from Cambridge, where I had learned to explore the libraries. But the Inner was better than Temple's library anvthing Cambridge had to offer. It was human in scale, sensibly laid out, populated but uncrowded, full of light from its tall windows and oak panelling, and best of all - stuffed with treasures. Mainly because the Bar examinations in those days were not too demanding, but also because the lure was simply too tempting to resist, I got away with hours spent riffling through the English poets, the Loeb classics, London topography, old issues of the Times and the most unexpected arcana of law and legal history. The galleries were what in childhood the attic had been: a place simultaneously of safety and adventure.

Of course it couldn't last. Scraping through the exams and into pupillage – no six-month rule then – work became real. People's liberty, jobs and homes were suddenly in one's trembling hands. Research became a deadly earnest pursuit. There was never as much time as one wanted to get to the bottom of a legal issue. The library became a place of first and last resort, entered in anxiety and left in haste, but affording between those moments the tranquillity to read and think without which the practice of law would be mere advocacy.

Judges nowadays have printed and on-line resources at their desks, and those of us in

the Court of Appeal have well-qualified judicial assistants for research. The excuses for browsing or working in a library recede. But revisiting the Inner Temple's library, sometimes on the thinnest of excuses, brings back the warmest of memories. It restores and refreshes. It reminds one that in a good library, as in Africa, there is always something new.

# Extracts from Library Committee Minutes:

#### 12th December 1951

**Replacement of books lost during the war. Mr Stuart Moore's Library.** The Master of the Library read the following statement: "In 1943 when the Library took over the premises of 2 KBW to establish a temporary library, Mr Stuart Moore loaned to the Inn the whole of his private law library. This consisted of a complete set of The Law Reports, of many of the old reports, folio and octavo, and a good collection of books of a historical and antiquarian character. Mr Stuart Moore died on 24th May 1951, and by his will bequeathed the whole of his collection (valued for probate at about £700) to the Inn. The Library Committee desire to record their gratitude to Mr Moore for his generous gift. He was very fond of the Library and will be greatly missed there".

#### 7th April 1952

**Replacement of books lost during the war.** Master Bucknill reported that the sum of £3,010 which was received from the insurance company for the books lost in transit to Ipsden when the lorry in which they were being carried was destroyed by fire, had been earmarked in the Society's accounts for the use of the Library. Master Bucknill also reported that the War Damage Commission had accepted our claim of £21,000 for books lost. He thought it desirable that the Library Committee should have power to purchase replacements without reference to the Executive Committee as in many cases delay could mean loss of the books.

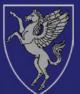

### **Desiree Artesi**

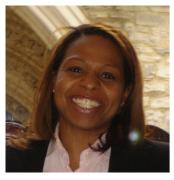

Desiree Artesi was called to the Bar in 1998 and now practises at 3 Dr Johnson's Buildings. She is standing Counsel for the Government of Antigua & Barbuda in London and specialises in representing Caribbean Governments. She is a member of the Inner Temple's Library Committee.

As I approached the 2nd floor landing, looming large on the wall to my left was a beautiful plaque sculpted in metal and set in wood of none other than Mohandass Karamchand Gandhi (also known as Mahatma Gandhi). Being an idealist, I decided right there and then, that this was the Inn for me. This was my first introduction to the Inner Temple Library.

It was the first term of Bar School (Inns of Court School of Law) and clutching my latest case preparation exercise, I headed to the Library. Inner Temple Library. My Library.

I soon learned where to find text books (Room H); law reports (predominantly Room D); Halsbury's Halsbury's Statutes and Statutory Laws, Instruments (Room J); Hansard (Gallery); digests, current law reports, Atkins and Butterworths precedents (Room D); and the Caribbean law reports (Room F). Luckily I did not have to visit all of these rooms to complete my case preparation exercise, but I did come pretty close. There are rooms even today, that I have yet to discover, and rumour has it, that there is a room containing documents that upon perusal, reveal the ancient secrets of the Knights Templar and the Holy Grail. Oh, and do watch out for the ghost in Room F.

I must tell you that my favourite spot became the desk located near the window in the southwesterly corner of Room C. From this vantage point I could observe a library user of some advanced years who in the comfortable chairs and quiet atmosphere was prone to doze off in the afternoons. On more than one occasion, he would be so motionless, as to raise concerns as to whether he was still with us. The concern would only be assuaged upon a mirror being produced and held under his nostrils.

This year, I too celebrate an anniversary. In October I will have been practising at the Bar for ten years. In all that time, I can truly say that the Library remains as important and relevant to my practice as ever. It is my first port of call when researching difficult points of law. Looking up the old law reports can be tricky, and, I have been very grateful for the kind assistance of the helpful library staff on many an occasion.

Back in the Library: yesterday I glanced at the pages of the "suggestions for purchase" book. This is a useful tool for gauging the requirements of the bar and is a helpful purchasing guide for the Library Committee of which I am a member. I have often used the book myself (pre-Committee days), and would encourage you to do the same.

At 7.55pm one can feel the rising panic of the remaining library users as there is a dignified, but mad dash for the photocopiers. The late duty member of staff busies himself with other tasks, giving users just that fraction of extra time to enable that all important case to be photocopied. How kind they are to us.

As I leave the library, I walk past the plaque of Gandhi and wonder at the undoubted changes that the Library must inevitably have undergone since the days when he studied for the Bar.

Of one thing, however, I am sure. The Library remains a collection of really useful material for the common use of all barristers in an atmosphere conducive to quiet contemplation. Long may that continue!

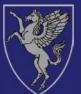

## **Charles Arnold-Baker**

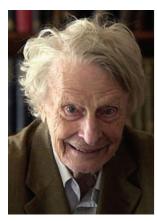

Member and resident of the Inner Temple. Called to the Bar, 1948. Admiralty Bar 1948 – 1952. Appointed OBE in 1966 for his work in local government. Visiting Professor, City University 1985 – 1994. Author.

I joined as a student in 1938. The atmosphere of learned libraries (I had been using the Bodleian, Magdalen, the Collingwood and the British Museum) was fusty. Ours frowned, and its warm air was full of dust. You signed a book each day. Semidecayed half-calf said "touch me if you dare". No women. Everyone wore suits and if you took your jacket off, someone made you put it on again. You spoke only in a whisper. Above all, you knew that all law was contained in books and nothing else. Your learned friend carried much of the contents in his head. He actually was learned. There was also a civilizing component of non legal books. Having a degree was thought a Good Thing but the subject was immaterial. I had two, neither of them in law.

When war broke out I became "a drunken private of the Buffs" and then an Acting Unpaid Lance-Corporal. Later they paid me and then, because of the shortage of officers, commissioned me. Fanny and I married. Where to live? I remembered that I was a student of the Inn. Had they any accommodation? Roy Robinson, whose widow died last year at 99, looked at me as if I was insane and offered me twenty-two flats. Apparently someone had dropped bombs on the place. They had demolished the Library but not before much of the stock had been transported to Wales or put into a tall black tin shed in the garden, which it shared with a barrage balloon called Shirley Temple. So we lived at 1 Paper Buildings but I was not there much because of the Army till 1946 when peace had broken out. I came home and read for the Bar. I had to buy all my books, but the manageress of the students ran a book exchange where you could get them cheap. I passed the Bar examinations by mistake (but that is another story) and was called.

The trouble was that you could only get your law from the books in chambers and they had suffered too. So the Inn decided to rebuild its library but to fill in the building interval between Nothing and Everything by Something. That something, the second library of my time, was a temporary affair whose opening is commemorated by a plaque on No 1 King's Bench Walk where a bomb had conveniently cleared a site. King George VI opened it. We all went to the party. It happened to be the hottest and stuffiest day since Mafeking. His Majesty was no more, but no less scarlet in the face than the rest of us.

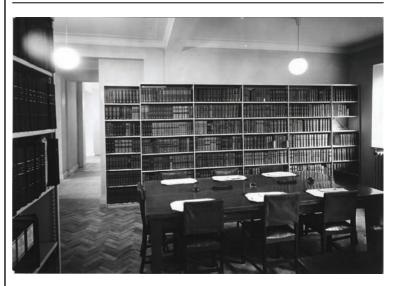

Temporary Library

As befitted its temporary role this library was modest, modern and dull, but I could use it very little anyway. Henry (later Lord) Brandon and I

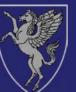

were Admiralty practitioners (two of only eleven). The stock was mostly Common Law, so we supplemented our chambers books by borrowing from the subscription-based Probate Library in the Law Courts. The dissolution of the Probate, Divorce and Admiralty Division was one of those intellectual errors fostered by utilitarianism. It had been set up because its three parts were derived by different routes - from Roman law, which in my student time was rightly a part of the Bar curriculum. They abolished all that just in time for the nation to involve itself in Roman law-based Europe. Intellectually the English practitioners are much the poorer. Utilitarianism is not all that useful after all.

Meantime they rebuilt the new library roughly on the old site. There must have been a hitch, for I saw the architect's model for the whole range and obviously he was not going to get all that onto the area available. Also there was trouble with the Hall: the stone walls of the burnt-out Victorian ruin stubbornly resisted its pump-house Georgian supplanter. So it all took longer and came out differently.

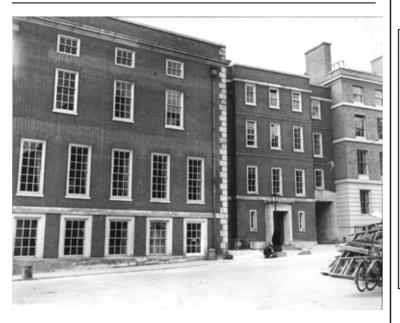

In the third library the airy and unfusty rooms varied from the large to the very small (a good thing) and, led by the rumbustuous Khaki Roberts who worked in his braces whatever anyone said, the atmosphere was more relaxed, but it could not hold all the books. All law libraries have this problem. As the numbers grow hourly, they have to put them somewhere else and there is a constant temptation to sell the remnants of elegance. The very nice staff cheerfully fetch them for me, but where do they go? Under the demolishments of the ugly old Niblett Hall? To the crypt of some church? To the basement of that pub called for years The Clachan, then Serjeants, whose landlady was killed in the loo by a German bomb? But then, as it seems to a totally non-electronic me, while the building remains, there has come a fourth institution composed of contraptions which, so far as I think I understand them, tell you what the books say and provide buttons and mice to replace your memory. Judges have them too. Are there any learned friends or judges any more? or only electronic pianists? Yet the books continue to pour in, so they must still have something to do with it.

## **Library Rules**

22.—The Treasurer may, at his discretion, and on the report of the Librarian, cause to be purchased any new editions of the principal standard law books, issued at times when a Library Committee is not likely to meet.

23.—Members shall not be permitted to write letters nor read newspapers in the Library.

24.—The Librarian shall not be responsible for any books or papers—not being the property of the Inn which may be left in the Library.

25.—Members shall not be permitted to have any letters or telegrams addressed to them at the Library.

By Order, H. HALL-DARE,

Sub-Treasurer.

Extract from the Library Rules, 1884.

Click here to view the complete rules.

The new Library

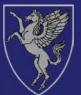

## **John Sinkins**

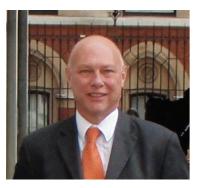

John Sinkins is Managing Director of Wildy and Sons.

My connections with the Inner Temple and the Inns of Court in general are steeped in both company and family history. My company, Wildy and Sons Ltd, the Legal Booksellers have been serving the Inns since our establishment in 1830. Although our main bookshop is in Lincoln's Inn we also had a shop situated in the Cloisters, but this was destroyed along with much of the Inn by enemy action in 1941. We returned as tenants of the Inner Temple twelve years ago when we opened a second bookshop at 16 Fleet Street.

My grandfather joined Wildy's in 1895 and my father in 1930, and because of this family connection I have known the Inns of Court all of my life, or at least since the first time my father brought me up to London at the age of 5. Certainly I have clear memories of the Inns from the late fifties. Naturally my father took me to see at least the outside of all the Inn Libraries at that time, but I would have been considered far too young to have entered such august premises in those days, when children were definitely seen and not heard! So I can say with some confidence that I at least stood outside the Inner Temple Library in 1958, the year of its opening and probably wondered to myself what treasures actually lay inside.

Four years on, I would have entered the Inner Temple Library for the very first time. My father brought me up to London during the school holidays to earn some pocket money by delivering letters and books around the Inns of Court. As a 'representative' of the company, it was important to look smart and my father insisted that I wore my prep school uniform, green blazer and grey flannel shorts. My first impression was the smell. It was the sweet aroma of new wood emanating from the stairs and panels around the walls as I climbed the stairs. I can still smell this fragrance in my mind even today when I think back. My second impression was one of awe at how large the Library is from within. It is a real 'Tardis' of a building, one that a casual passerby can simply not appreciate. I remember meeting Rikki Parnham (Deputy Librarian). She would always speak to me kindly and would often give me a mint imperial as we quietly chatted together. I remember asking her one day who the gentleman was who seemed to be permanently engrossed with old manuscripts and documents and she informed me that it was Wallace Breem, the then Librarian and Keeper of Manuscripts. I had no idea of their connection (husband and wife) until many years later. I remember gazing with great interest the first time that I saw a microfiche reader, a very futuristic device, but having no idea what it actually did!

Ten years after the opening of the Library I officially joined Wildy's, initially still doing the local hand

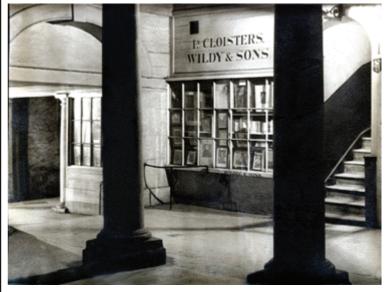

Wildy and Sons

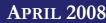

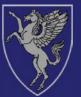

deliveries around the Inns as I began to learn my trade. Almost forty years on, the Library has changed very little superficially to the casual eye, but of course it has. Wallace passed away, Rikki has retired and spends her time travelling and pursuing her love for Egyptology. There are computers everywhere, important tools for lawyers in this modern age of research and information retrieval. Margaret Clay joined the Library as Librarian and Keeper of Manuscripts in 1991 in what rapidly became a completely different role from that of her predecessors. Budgets had to be met, despite the rapid growth of new technology including online products to consider and of course the ongoing demand for hard copy as well. I imagine that her role is largely one of steering this mighty ship through the waters as she deals with the daily demands of readers, suppliers and Library Committees. Yet Margaret manages all of this with quiet efficiency and a welcoming smile. Her role is so different from what it must have been like fifty years ago, when the title 'Keeper' held more 'Librarian' meaning and was almost an afterthought. Today's Librarian has to be an efficient administrator, more akin to managers in the commercial world outside the Inns.

Fifty years on, I have witnessed so many changes within the library world, some of which are now but a distant memory. But one memory will always linger in my mind, that beautiful smell of wood.

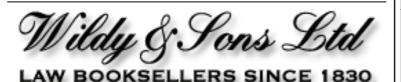

Wildy & Sons Ltd Lincoln's Inn Archway Carey Street, London WC2A 2JD, UK Tel: 020 7242 5778Fax: 020 7430 0897 Email: info@wildy.com Website: www.wildy.com

# Extracts from Library Committee Minutes:

16th December 1952

**New Typewriter.** Since 1943 the Library has been using a machine belonging to the International Law Association which they now require to be returned. It was agreed to ask for permission to purchase a new machine for £53.

#### 8th November 1955

Wearing coats in hot weather. Letters from two students were read requesting that the rule which required readers to keep their coats on during the hot weather, be relaxed. It was agreed that the existing arrangements be adhered to.

#### 30th May 1956

**Salaries and Pensions.** The Master of the Library reported the discussions with the Executive Committee during January and February on the question of salaries and pensions. The Executive Committee had said that it was not appropriate at the present time to institute a pension scheme but they had considered the Library Committee's recommendations regarding salaries and although they could not give effect to those recommendations they fixed the salaries of the Library staff as follows to have effect from January 1st 1956:-Librarian £1,000 a year; Sub Librarian £550 a year; Assistant Librarian £475 a year; First Attendant £7.5/- a week; Second Attendant £7 a week.

#### 28th March 1962

**Borrowing of books by Benchers.** The Librarian reported that in some instances Benchers were borrowing up to 60 volumes at a time and keeping them out of the Library for several weeks, and requested the Library Committee to consider the whole question of lending books.

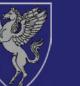

## Plus ça change...?

The following note on the Library staff in the period between the two world wars was written by Rees Lloyd, Master Humphrey Lloyd's father, probably in the 1930s. Master Humphrey Lloyd discovered it following the recent death of his mother, and kindly gave us permission to reproduce it.

The Library staff before the war was an odd mixture. Snell the Librarian, was a short, fat, elderly man, with a short neck always enclosed with a single starched collar (I can't describe it - it was an all round choker). He had a ruddy complexion, a beaky nose and very protruding round eyes and in motion, especially on stairs, puffed like a grampus, and could be heard coming some way off. He was never very forthcoming about his knowledge of legal works, but would quote Dickens at every opportunity. He was a Londoner, with still a distinct cockney voice, a widower, and lived with a niece in some remote suburb. He always wore spats. He did not get on well with his staff and did not seem to talk to them very much. When in temper he got very red in the face and looked as if he would burst. He was an amiable man, however, and I got on quite well with him and he was helpful to me. As I sat opposite him at lunch for some 9 years, I got to know him well. With the war he disappeared into retirement and must have died soon after. He had served many years under Pickering, of whom he had obviously been in awe and did not like. Pickering by all accounts was an arrogant and forceful man, but with ability.

The Sub-Librarian was Morant, who had bad lungs and was away sick for long periods. He was middle aged when I first met him. I never got to know him at all. He inherited the Librarianship of Wootton from Pickering and spent weekends there from time to time. He had a vast contempt for Snell, and showed it. He gave the impression of being intelligent and able, but did not produce anything to prove it. His position under Snell probably suppressed his abilities.

Just after I came Hart was appointed Assistant Sub-Librarian and this caused strong feelings among the Inn's staff, for he had been assistant to the Hall Cashier, Bagnell, and was not considered to be the stuff of which Librarians, with their privileges, were made. He never lived down this humble origin in the years preceding the war, and had always to endure hardly veiled slights from the Hall staff. He endured this all with fairly good humour, and his own quite good opinion of himself. He also despised Snell, and for the short time Morant remained, he did not appear to like him: neither Snell nor Morant approved of his appointment. He succeeded Morant after about 3 or 4 years and was efficient.

The new Assistant Sub-Librarian, Moore, was also the assistant cashier in succession to Hart, and had much the same treatment. He developed a heart disease while in his early twenties, and was not expected to live, but came back in the war to help in the Treasurer's Office.

The Library Porter was Fordham, who served in the Inn for 52 years, and retired after the war in his 80s. He was very helpful and knowledgeable and a very hard worker. In the long vacation he, with assistance, cleaned all the books and at other times regularly applied dressing to all leather volumes. He had initially been on the Surveyor's staff and had been in the Inn's Fire Brigade. Later he had an assistant, Brigden, son of the Under-Porter, who was reluctant and not happy in the job, but decent jobs were not so easy to find in those days.

Snell, the Librarian, sat at a desk just by the Library entrance which [was] at the top of the Clock Tower. He also had a room, where a clutter of old books and MSS were kept, which he used for a nap every day after lunch, for about an hour, and where the staff had tea.

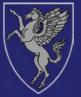

## AccessToLaw: Legal History

The Library's AccessToLaw web site continues to be developed, and was most recently checked and updated to the beginning of April.

In keeping with the general theme of this issue of the newsletter, this article focuses on the <u>Legal</u> <u>History</u> section of AccessToLaw.

### **Historical Documents and Gateway Sites**

A number of sites are devoted to the reproduction of historical documents related to law. These include the Avalon Project at Yale Law School, the Medieval Legal History section of the Internet Medieval Sourcebook on the web site of the Fordham University Center for Medieval Studies, and the Anglo-American Legal Tradition project based at the University of Houston, Texas.

Two sites which provide gateways to a range of documents and other resources in specific areas are the British Legal History page on the web site of the Faculty of Law, University of Cambridge and the Roman Law Resources site maintained by Professor Ernest Metzger of the University of Glasgow.

### **Historic Texts**

Direct links are also provided to three major historical texts now available on the internet: the first edition of Blackstone's *Commentaries on the Laws of England*, Bracton's *De legibus et consuetudinibus Angliae* on the Bracton Online site, which has the original Latin text as well as an English translation, and an annotated translation of Justinian's Code.

### Archives of Historical Case Reports

The Year Books, precursors of modern law reports, are the principal source materials for the

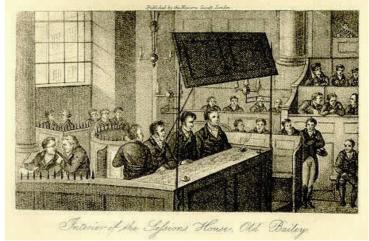

Interior of the Session House, Old Bailey - the Complete Newgate Calendar

development of legal doctrines in the English courts from the late 13th century to 1535. The Boston University School of Law: The Year Books web site has a searchable index and paraphrase of printed Year Book reports, compiled by Professor David J. Seipp. The site also includes a list of printed editions of the Year Books, and a list of manuscripts with their locations.

The ambitious Proceedings of the Old Bailey project has recently been completed. The whole of the published series comprising all surviving proceedings of the court from 1674 to 1913 is now available on the site, both as text transcripts and as images of the original pages.

The Complete Newgate Calendar, published in 1926, collects together over 500 rather sensational accounts of crimes and criminal trials from the various editions published under the title *The Newgate Calendar* during the 18th and 19th centuries. A digitized and searchable version is available on the web site of the Tarlton Law Library at the University of Texas at Austin.

Finally, the New Square Chambers: Term Date Calculator can be used to determine the dates of the four sittings or "legal terms" of the Court of Appeal and the High Court of England and Wales in every legal year from 1972-1973 into the distant future, right up to the end of the 22nd century.

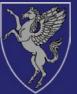

# **Justis Publishing**

Members of the Inns of Court are probably aware of <u>Justis Publishing</u> through accessing our case law and legislation databases or JustCite in chambers or the Inn Libraries. But over the last year we have developed and diversified at a pace that justifies clarification of our core services, enhanced as they are by improved technology, recent acquisitions and expanding jurisdictional coverage.

Our simple objective has always been to deliver firstclass electronic legal information for court preparation. But there are different ways of achieving this, exemplified by our two main product lines, <u>JustCite</u> and <u>Justis</u>.

In little over a year, the number of cases indexed by JustCite, the provider-neutral citator, has increased by over 110,000 to 427,000, while the total number of documents indexed stands at over 1.68 million.

Significant recent additions include 25,000 Australian cases and 2,000 from Singapore, both crucial in our efforts to cover overseas law.

In recognition of these achievements and for its technology JustCite was down to the last three in the Publishing Technology E-Publishing category at the Independent Publishing Awards. The judges said that we had "taken an innovative approach to the aggregator model and [our] efforts have paid off."

This view was echoed by interviewees in our <u>article</u> in the January 2008 edition of the *Student Law Review*; for the April edition, Inner Temple Bencher, Christopher Purchas QC was asked, about his use of JustCite in case preparation. Click <u>here</u> for a preview.

# USTIS PUBLISHING

As part of our drive to provide information from disparate but relevant territories, we have signed an exclusive agreement with Cambridge University Press to publish the <u>International Law</u> <u>Reports</u> on Justis, our full-text online legal library.

Covering cases of public international law from 1919 onwards its topics include: international boundaries; state and diplomatic immunity; treaties between states; war; terrorism; and refugee law.

General Editor Professor Christopher Greenwood CMG QC said: "International law nowadays impacts on the legal system of every country. It's therefore particularly important that decisions on international law are widely accessible. The partnership with Justis will achieve that."

Other recent additions to Justis include the *Business Law Reports* and the enlargement of our Justis EU package through distribution of the new Caselex database, vital in an increasingly EU-influenced British legal system for searching other countries' national courts when no domestic precedent is available.

Alistair King, Marketing Executive, Justis Publishing.

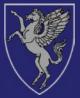

# **LexisNexis Butterworths**

### Improvements to LNB Online Services

We are pleased to announce some important enhancements to the look and feel of LNB online services that are coming in the second quarter of 2008. By working closely with a broad range of our customers in the legal community, we have developed a new and improved interface that will provide an easier way to access the critical information users need most frequently.

The changes include

- new clearer, simpler home pages for legal and tax users.
- favourite sources easily accessed from the Start Page.
- easier access to key legislation and cases.
- popular features such as Related Content links made more visible.

To find out more, click on the link below <u>www.lexisnexis.co.uk/Inb</u> to access flash demonstrations showing how this works in practice.

### Halsbury's Laws 5th Edition

With a longevity shared by few legal publications, *Halsbury's Laws of England* begins its fifth edition, committed to maintaining exceptionally high standards while providing improved navigation in a user-friendly format.

#### Why a 5th edition?

• To present the law in subject areas that make sense in the 21st Century, reflecting major changes in the legal landscape.

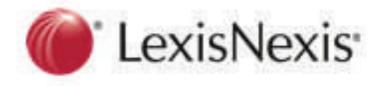

- To combine the modern arrangement of titles with Halsbury's unrivalled authority, reinforcing the value and relevance that the content has to all practitioners.
- The new arrangement of titles means a work which is as relevant and essential as ever.
- A Current Service which is easy to use and will be binder-free from May 2008.

### **New for 2008**

- Financial Services and Institutions covering the whole of the Financial Services sector.
- Legal Professions with full integrated treatment of regulation of legal professions since the Legal Services Act 2007.
- Partnership including full coverage of Limited Liability Partnerships
- Licensing and Gambling integrated coverage of the law since the major changes introduced by the Licensing Act 2003 and t h e Gambling Act 2005.

If you would like any further information, please contact <u>customer.services@lexisnexis.co.uk</u>

Luella Porter, Legal Marketing Executive, LNB.

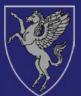

## **New Acquisitions**

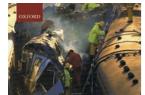

LACKSTONE'S GUIDE TO The Corporate Manslaughter and Corporate Homicide Act 2007

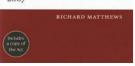

We have just acquired two new titles on the newly created offence of corporate homicide. Blackstone's Guide to the Corporate Manslaughter and Corporate Homicide Act 2007 by Richard Matthews provides the complete text of the Act together with an informed commentary on its probable interpretation and impact.

Tolley's corporate manslaughter and homicide: a guide to compliance by Alison Oates is a more extensive work, and provides detailed guidance on how a company can best comply with this new and controversial legislation, from the point of view of a health and safety expert.

Community care law and local authority handbook by Jonathan Butler considers the responsibilities of local authorities with regard to community care It covers mental health services. services. residential accommodation and domiciliary care, as well as related issues such as capacity, charges and payment.

Brands: law, practice and precedents by Clive Lawrence brings the principal bodies of law affect creation. which management, exploitation and protection of brands together in one place; it includes detailed precedents for a range intellectual property agreements, with full explanatory each material, and case studies.

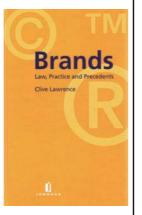

Alan Bayley's Financial provision on divorce and dissolution of civil partnerships is the latest

addition to our collection of Scottish practitioner texts. This new title is a concise guide to all major financial provisions on divorce, providing extracts from authorities on the subject.

Thanks are due to the following members of the Inn

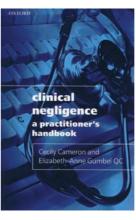

for presenting new works or new editions to the Library: Master Gumbel (co-author with Cecily Cameron) for Clinical negligence: a practitioner's handbook; Stephen Schaw Miller (co-author with Edward Bailey) for Personal insolvency: law and practice, 4th edition; Master Jonathan Swift for Administrative Court practice, 2nd edition, edited by Supperstone and Knapman;

**APRIL 2008** 

Guy Tritton (co-author) for Intellectual property in Europe, 3rd edition; and Francis Barlow Q.C. (consultant editor) for Williams

on wills, 9th edition.

Two notable additions to our collection of Commonwealth law monographs are a new edition of Albert Fiadjoe's Commonwealth Caribbean public law and Comparing administrative justice across the Commonwealth, edited by Hugh Corder. We have

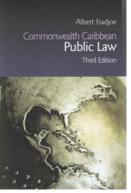

also recently received the latest revised edition of the Laws of Trinidad and Tobago. Finally. in an attempt to ensure that our holdings of Caribbean legislation are kept up to date, we have started subscribing to the official of a number of gazettes jurisdictions including Antigua & Barbados Barbuda. and the British Virgin Islands.

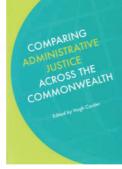

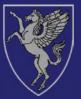

# 2008 Survey Results: Librarian's Observations

•

A survey of Library usage was carried out via the Library's web site during February 2008. A total of 277 responses were received to an online questionnaire. This is a marked increase on the 153 responses received to the first online survey carried out in 2006. In addition a two-day survey of those coming to the Library in person was carried out on 27th and 28th February 2008. On the survey day 192 questionnaire forms were handed out and 170 were returned. Surveys have previously been carried out within the Library in 2002, 2004 and 2006.

The results of the two 2008 surveys are complementary, broadly consistent, and broadly similar to the earlier survey results. While some caution is necessary in drawing conclusions from limited exercises of this kind, the following points may be made.

- More than half of those who use the Library are members of the Inner Temple or have chambers in the Inner or Middle Temple.
- While student use of the Library dropped markedly some years ago when BVC libraries were introduced, those students who do make use of the Library are enthusiastic about its atmosphere and facilities. One student mentions the Library as being the main reason for joining the Inner Temple.
- More than half of Library users make use of staff assistance during their visits, and the majority of the respondents to the in-house survey comment favourably on the knowledge and helpfulness of the staff.
- The main reasons for visiting the Library are to research for a case or an opinion and to copy specific material.

- The Library is still greatly valued as a quiet or convenient place to work.
- There is heavy and increasing use of online services, but the full range of hard copy resources continue to be well used, including law reports, textbooks, journals, loose-leaf works, statutes and encyclopedias. (The 2006 statistics showed a dramatic increase in the use of printed materials, as compared with 2004 and 2002, and the 2008 in-house results show a further increase.) The availability of non-current material is also much valued, especially in English law.
- The 2006 surveys revealed increasing use was being made of materials on human rights, on EU law, and in the Commonwealth collection and the latest surveys show this level of usage has been maintained.
- The level of general satisfaction continues to be high, almost all respondents reporting that they find what they want.
- Printing from online sources and the use of word processing facilities both show an increase since the 2006 survey. Usage of photocopiers remains at the same level.
- A high proportion of respondents to the 2006 online survey were not aware of the document supply service. Despite our having publicised the service, (which provides photocopies and faxes to members based outside central London) identical responses were recorded in the 2008 survey.
- Only 27.5% of respondents to the electronic survey and 7.2% of respondents to the inhouse survey said they subscribed to the

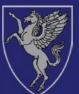

quarterly electronic newsletter, despite the fact that it is emailed to everyone on the Inn's membership database and to all Inner and Middle chambers, and very few individuals have unsubscribed. As the newsletter is one of a number of initiatives by which we aim to improve direct communication and keep users up to date, this result is disappointing.

- Lexis and Westlaw are the two most popular online services used in the Library, with Lawtel and Justis being the most popular in chambers.
- The number of barristers using the Internet from chambers or home to access free services shows a more marked increase in the electronic survey than the in-house survey, while personal subscriptions to electronic services have stayed the same. Other sources such as chambers' libraries and databases and own books are still widely used.
- Remote access to the Library's web catalogue and the <u>AccessToLaw</u> gateway site has increased and the electronic survey shows an encouraging level of take-up for the new <u>Current Awareness Weblog</u> and the virtual tour.
- The question of remote access to the Library's Internet subscription services is raised a number of times, as it has been in earlier surveys. The terms of our licence agreements do not allow us to make any of these databases available remotely. As the online publishers are not open to negotiation on this matter, the Library's only option has been to exploit free information on the web and to set up sites such as <u>AccessToLaw</u> (which provides annotated links to over 1,000 legal and parliamentary web sites, including BAILII, OPSI and the Statute Law Database) and the Current Awareness Weblog (which covers new

case law, changes in legislation and legal news), in an attempt to offer alternative services to remote users.

 We need to seek ways of increasing barristers' and BVC students' awareness of services and initiatives such as the document supply service, electronic newsletter, Library web site, AccessToLaw and the Current Awareness weblog.

To read the results of both surveys, plus comments and responses click <u>here</u>.

# Extracts from Library Committee Minutes:

#### 26th June 1967

Library Discipline. The Librarian reported that he had considerable difficulty in requesting a young member to wear his jacket in the Library in accordance with the Library Rules: there had been difficulty before with the same member. It was agreed that the Master of the Library should speak to the member's father.

#### 26th June 1968

**Notepaper.** The Librarian reported that the notepaper issued for use on Readers' Desks was costing the Inn approximately  $\pounds 150$  p.a. It was agreed that this service should be discontinued.

#### 15th May 1980

**Library Expenditure.** The Treasurer reports that the Executive Committee had expressed concern over library expenditure and required the overall figure for Books, Publications and Binding to be reduced by 10% in 1980. A close watch must be kept on all other expenditure - printing, stationery, lighting, heating, etc.